# **Arrays**

#### **CS10001: Programming & Data Structures**

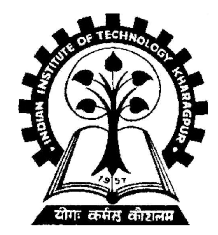

**Pallab Dasgupta Dept. of Computer Sc. & Engg., Indian Institute of Technology Kharagpur**

### **Array**

- **Many applications require multiple data items that have common characteristics.**
	- **In mathematics, we often express such groups of data items in indexed form:**
		- $X_1, X_2, X_3, ..., X_n$
- **Array is a data structure which can represent a collection of data items which have the same data type (float/int/char)**

#### **Example: Finding Minima of Numbers**

#### **3 numbers 4 numbers**

if 
$$
((a \leq b) \& \& (a \leq c))
$$

\nmin = a;

\nelse

\nif  $(b \leq c)$ 

\nmin = b;

\nelse

\nmin = c;

if 
$$
((a \leq b) \& \& (a \leq c) \& \& (a \leq d))
$$

\nmin = a;

\nelse

\nif  $((b \leq c) \& \& (b \leq d))$ 

\nmin = b;

\nelse

\nif  $(c \leq d)$ 

\nmin = c;

\nelse

\nmin = d;

#### **The Problem**

- **Suppose we have 10 numbers to handle.**
- **Or 20.**
- **Or 100.**
- **Where do we store the numbers ? Use 100 variables ??**
- **How to tackle this problem?**

#### • **Solution:**

– **Use arrays.**

#### **Using Arrays**

- **All the data items constituting the group share the same name. int x[10];**
- **Individual elements are accessed by specifying the index.**

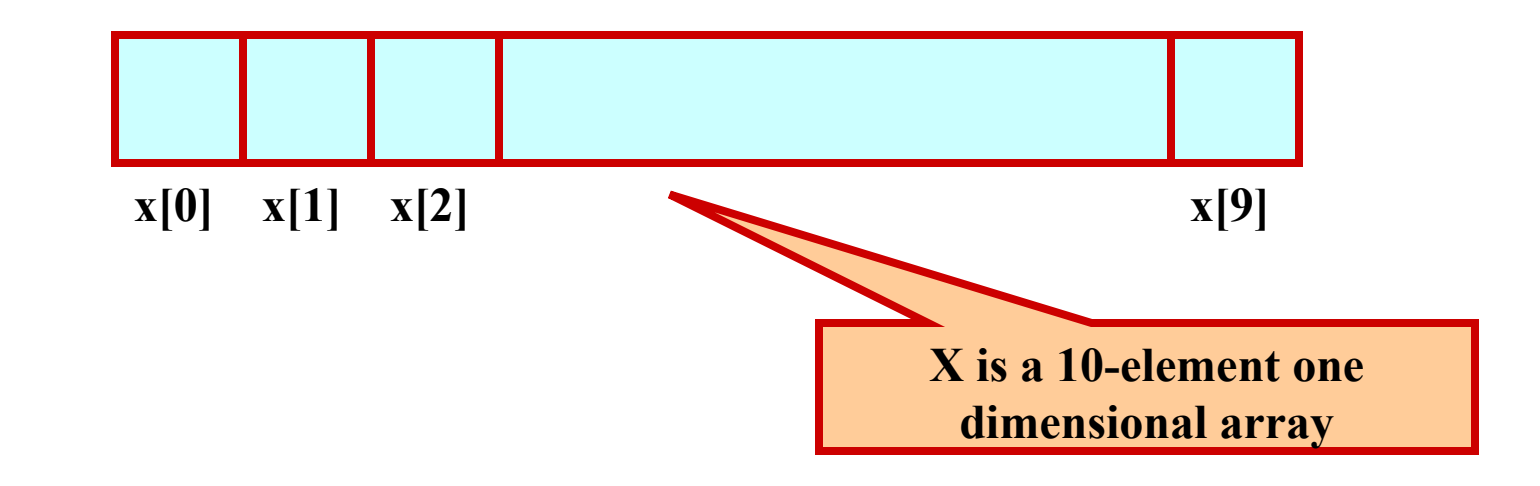

# **Declaring Arrays**

- **Like variables, the arrays that are used in a program must be declared before they are used.**
- **General syntax:**
	- **type array-name [size];**
		- **type specifies the type of element that will be contained in the array (int, float, char, etc.)**
		- **size is an integer constant which indicates the maximum number of elements that can be stored inside the array.**

#### **int marks[5];**

– **marks is an array containing a maximum of 5 integers.**

#### • **Examples:**

 **int x[10]; char line[80]; float points[150]; char name[35];**

• **If we are not sure of the exact size of the array, we can define an array of a large size.**

 **int marks[50];**

 **though in a particular run we may only be using, say, 10 elements.**

#### **How an array is stored in memory?**

• **Starting from a given memory location, the successive array elements are allocated space in consecutive memory locations.**

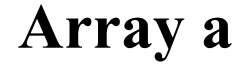

- **x: starting address of the array in memory**
- **k: number of bytes allocated per array element**
- **a[i] is allocated memory location at**

 **address x + i\*k**

# **Accessing Array Elements**

- **A particular element of the array can be accessed by specifying two things:**
	- **Name of the array.**
	- **Index (relative position) of the element in the array.**
- **In C, the index of an array starts from zero.**
- **Example:**
	- **An array is defined as int x[10];**
	- **The first element of the array x can be accessed as x[0], fourth element as x[3], tenth element as x[9], etc.**

- **The array index must evaluate to an integer between 0 and n-1 where n is the number of elements in the array. a[x+2] = 25;**
	- **b[3\*x-y] = a[10-x] + 5;**

# **A Warning**

- **In C, while accessing array elements, array bounds are not checked.**
- **Example:**
	- **int marks[5];**
	- **:**
	- **:**
	- **marks[8] = 75;**
	- **The above assignment would not necessarily cause an error.**
	- **Rather, it may result in unpredictable program results.**

# **Initialization of Arrays**

• **General form:**

```
 type array_name[size] = { list of values };
```
• **Examples:**

 **int marks[5] = {72, 83, 65, 80, 76}; char name[4] = {'A', 'm', 'i', 't'};**

- **Some special cases:**
	- **If the number of values in the list is less than the number of elements, the remaining elements are automatically set to zero.**

**float total[5] = {24.2, -12.5, 35.1};**

```
  total[0]=24.2, total[1]=-12.5, total[2]=35.1, total[3]=0, 
     total[4]=0
```
– **The size may be omitted. In such cases the compiler automatically allocates enough space for all initialized elements.**

 **int flag[] = {1, 1, 1, 0}; char name[] = {'A', 'm', 'i', 't'};**

#### **Character Arrays and Strings**

 **char C[8] = { 'a', 'b', 'h', 'i', 'j', 'i', 't', '\0' };** 

- **C[0] gets the value 'a', C[1] the value 'b', and so on. The last (7th) location receives the null character '\0'.**
- **Null-terminated character arrays are also called strings.**
- **Strings can be initialized in an alternative way. The last declaration is equivalent to:**

 **char C[8] = "abhijit";**

- **The trailing null character is missing here. C automatically puts it at the end.**
- **Note also that for individual characters, C uses single quotes, whereas for strings, it uses double quotes.**

#### **Example 1: Find the minimum of a set of 10 numbers**

```
#include <stdio.h>
main()
{
   int a[10], i, min;
   for (i=0; i<10; i++)
     scanf ("%d", &a[i]);
   min = 99999;
   for (i=0; i<10; i++)
 {
     if (a[i] < min)
       min = a[i]; }
  printf ("\n Minimum is %d", min);
}
```
**Dept. of CSE, IIT KGP**

# **Alternate Version 1**

**Change only one line to change the problem size**

**#include <stdio.h> #define size 10**

**main()**

**{**

**}**

 **int a[size], i, min;**

 **for (i=0; i<size; i++) scanf ("%d", &a[i]);**

 **min = 99999; for** ( $i=0$ ;  $i<$ **size**;  $i++$ )  **{ if (a[i] < min)**  $min = a[i];$  **}**

printf ("\n Minimum is %d", min);

# **Alternate Version 2 Define an array of large size and use only the required number of elements**

#### **#include <stdio.h>**

**main()**

**{**

 **int a[100], i, min, n;**

 **scanf ("%d", &n); /\* Number of elements \*/** for  $(i=0; i \leq n; i++)$  **scanf ("%d", &a[i]);**

 **min = 99999; for (i=0; i<n; i++) { if (a[i] < min)**  $min = a[i];$  **}** printf ("\n Minimum is %d", min); **}**

#### **Example 2: Computing gpa**

**Handling two arrays at the same time**

**#include <stdio.h> #define nsub 6**

```
main()
```
**{**

 **{**

 **}**

**}**

```
 int grade_pt[nsub], cred[nsub], i, 
     gp_sum=0, cred_sum=0, gpa;
```

```
for (i=0; i<nsub; i++)
   scanf ("%d %d", &grade_pt[i], &cred[i]);
```

```
for (i=0; i<nsub; i++)
```

```
gp sum += grade pt[i] * cred[i];
 cred_sum += cred[i];
```

```
 gpa = gp_sum / cred_sum;
 printf ("\n Grade point average: is %d", gpa);
```
### Things you can<sup> $\oslash$ </sup> & t do

- **You cannot**
	- **use = to assign one array variable to another**

 **a = b; /\* a and b are arrays \*/**

– **use == to directly compare array variables**

**if**  $(a == b)$  …………

– **directly scanf or printf arrays**

 **printf ("……", a);**

#### **How to copy the elements of one array to another?**

# • **By copying individual elements for (j=0; j<25; j++)**

 **a[j] = b[j];**

**Dept. of CSE, IIT KGP**

#### **How to read the elements of an array?**

- **By reading them one element at a time for (j=0; j<25; j++) scanf ("%f", &a[j]);**
- **The ampersand (&) is necessary.**
- **The elements can be entered all in one line or in different lines.**

#### **How to print the elements of an array?**

• **By printing them one element at a time.**

 **for (j=0; j<25; j++)**

 **printf ("\n %f", a[j]);**

– **The elements are printed one per line.**

 **printf ("\n"); for (j=0; j<25; j++) printf (" %f", a[j]);**

– **The elements are printed all in one line (starting with a new line).**

# **Two Dimensional Arrays**

- **We have seen that an array variable can store a list of values.**
- **Many applications require us to store a table of values.**

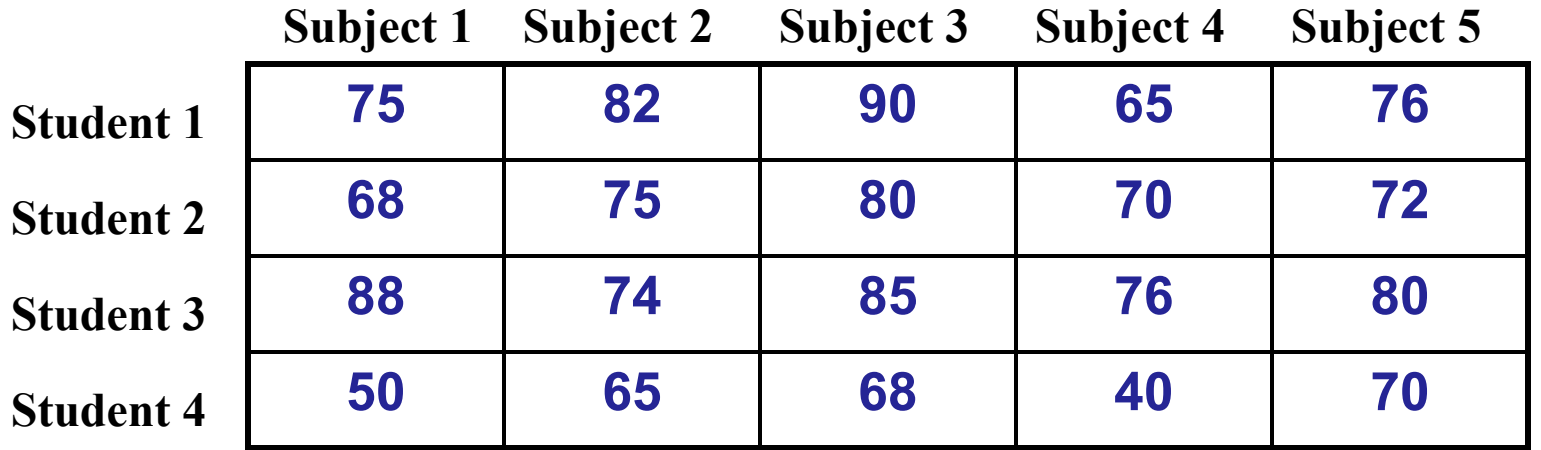

- **The table contains a total of 20 values, five in each line.**
	- **The table can be regarded as a matrix consisting of four rows and five columns.**
- **C allows us to define such tables of items by using two-dimensional arrays.**

# **Declaring 2-D Arrays**

• **General form:**

 **type array\_name [row\_size][column\_size];**

#### • **Examples:**

 **int marks[4][5]; float sales[12][25]; double matrix[100][100];**

# **Accessing Elements of a 2-D Array**

- **Similar to that for 1-D array, but use two indices.**
	- **First indicates row, second indicates column.**
	- **Both the indices should be expressions which evaluate to integer values.**

#### • **Examples:**

```
 x[m][n] = 0;
 c[i][k] += a[i][j] * b[j][k];
 a = sqrt (a[j*3][k]);
```
# **How is a 2-D array is stored in memory?**

- **Starting from a given memory location, the elements are stored row-wise in consecutive memory locations.**
	- **x: starting address of the array in memory**
	- **c: number of columns**
	- **k: number of bytes allocated per array element**
	- **a[i][j] is allocated memory location at address x + (i \* c + j) \* k**

**a[0]0] a[0][1] a[0]2] a[0][3] a[1][0] a[1][1] a[1][2] a[1][3] a[2][0] a[2][1] a[2][2] a[2][3]** 

#### **How to read the elements of a 2-D array?**

- **By reading them one element at a time for (i=0; i<nrow; i++) for (j=0; j<ncol; j++) scanf ("%f", &a[i][j]);**
- **The ampersand (&) is necessary.**
- **The elements can be entered all in one line or in different lines.**

#### **How to print the elements of a 2-D array?**

• **By printing them one element at a time. for (i=0; i<nrow; i++) for (j=0; j<ncol; j++) printf ("\n %f", a[i][j]);** – **The elements are printed one per line.**

```
for (i=0; i<nrow; i++)
           for (j=0; j<ncol; j++)
             printf ("%f", a[i][j]);
```
– **The elements are all printed on the same line.**

```
for (i=0; i<nrow; i++)
 {
         printf ("\n");
         for (j=0; j<ncol; j++)
            printf ("%f ", a[i][j]);
 }
```
– **The elements are printed nicely in matrix form.**

#### **Example: Matrix Addition**

```
#include <stdio.h>
```
#### **main()**

**{**

```
 int a[100][100], b[100][100],
        c[100][100], p, q, m, n;
```

```
 scanf ("%d %d", &m, &n);
```

```
 for (p=0; p<m; p++)
   for (q=0; q<n; q++)
     scanf ("%d", &a[p][q]);
```

```
 for (p=0; p<m; p++)
   for (q=0; q<n; q++)
     scanf ("%d", &b[p][q]);
```

```
 for (p=0; p<m; p++)
     for (q=0; q<n; q++)
      c[p]q] = a[p][q] + b[p][q]; for (p=0; p<m; p++)
 {
      printf ("\n");
      for (q=0; q<n; q++)
         printf ("%f ", a[p][q]);
 }
}
```
#### **Some Exercise Problems to Try Out**

- **Find the mean and standard deviation of a set of n numbers.**
- **A shop stores n different types of items. Given the number of items of each type sold during a given month, and the corresponding unit prices, compute the total monthly sales.**
- **Multiple two matrices of orders mxn and nxp respectively.**

# **Passing Arrays to Function**

- **Array element can be passed to functions as ordinary arguments.**
	- **IsFactor (x[i], x[0])**
	- **sin (x[5])**

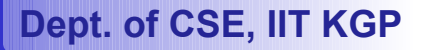

# **Passing Entire Array to a Function**

- **An array name can be used as an argument to a function.**
	- **Permits the entire array to be passed to the function.**
	- **The way it is passed differs from that for ordinary variables.**
- **Rules:**
	- **The array name must appear by itself as argument, without brackets or subscripts.**
	- **The corresponding formal argument is written in the same manner.**
		- **Declared by writing the array name with a pair of empty brackets.**

#### **Whole array as Parameters**

```
#define ASIZE 5
float average (int a[]) {
    int i, total=0;
    for (i=0; i<ASIZE; i++)
          total = total + a[i];
    return ((float) total / (float) ASIZE);
}
```

```
main ( ) {
   int x[ASIZE] ; float x_avg;
    x = {10, 20, 30, 40, 50}
   x_avg = average (x) ;
}
```
**We don't need to write the array size. It works with arrays of any size.**

```
main()
{
   int n;
   float list[100], avg;
 :
   avg = average (n, list);
 :
}
float average (a, x)
int a;
float x[];
{
 :
  sum = sum + x[i];}
```
#### **Arrays as Output Parameters**

```
void VectorSum (int a[], int b[], int vsum[], int length) {
   int i;
   for (i=0; i<length; i=i+1)
          vsum[i] = a[i] + b[i] ;
}
int main (void) {
   int x[3] = {1,2,3}, y[3] = {4,5,6}, z[3];
   VectorSum (x, y, z, 3) ;
    PrintVector (z, 3) ;
}
void PrintVector (int a[], int length) {
   int i;
   for (i=0; i<length; i++) printf ("%d ", a[i]);
}
```
#### **Dept. of CSE, IIT KGP**

# **The Actual Mechanism**

- **When an array is passed to a function, the values of the array elements are not passed to the function.**
	- **The array name is interpreted as the address of the first array element.**
	- **The formal argument therefore becomes a pointer to the first array element.**
	- **When an array element is accessed inside the function, the address is calculated using the formula stated before.**
	- **Changes made inside the function are thus also reflected in the calling program.**

- **Passing parameters in this way is called call-by-reference.**
- **Normally parameters are passed in C using call-by-value.**
- **Basically what it means?**
	- **If a function changes the values of array elements, then these changes will be made to the original array that is passed to the function.**
	- **This does not apply when an individual element is passed on as argument.**

#### **Passing 2-D Arrays**

- **Similar to that for 1-D arrays.**
	- **The array contents are not copied into the function.**
	- **Rather, the address of the first element is passed.**
- **For calculating the address of an element in a 2-D array, we need:**
	- **The starting address of the array in memory.**
	- **Number of bytes per element.**
	- **Number of columns in the array.**
- **The above three pieces of information must be known to the function.**

#### **Example Usage**

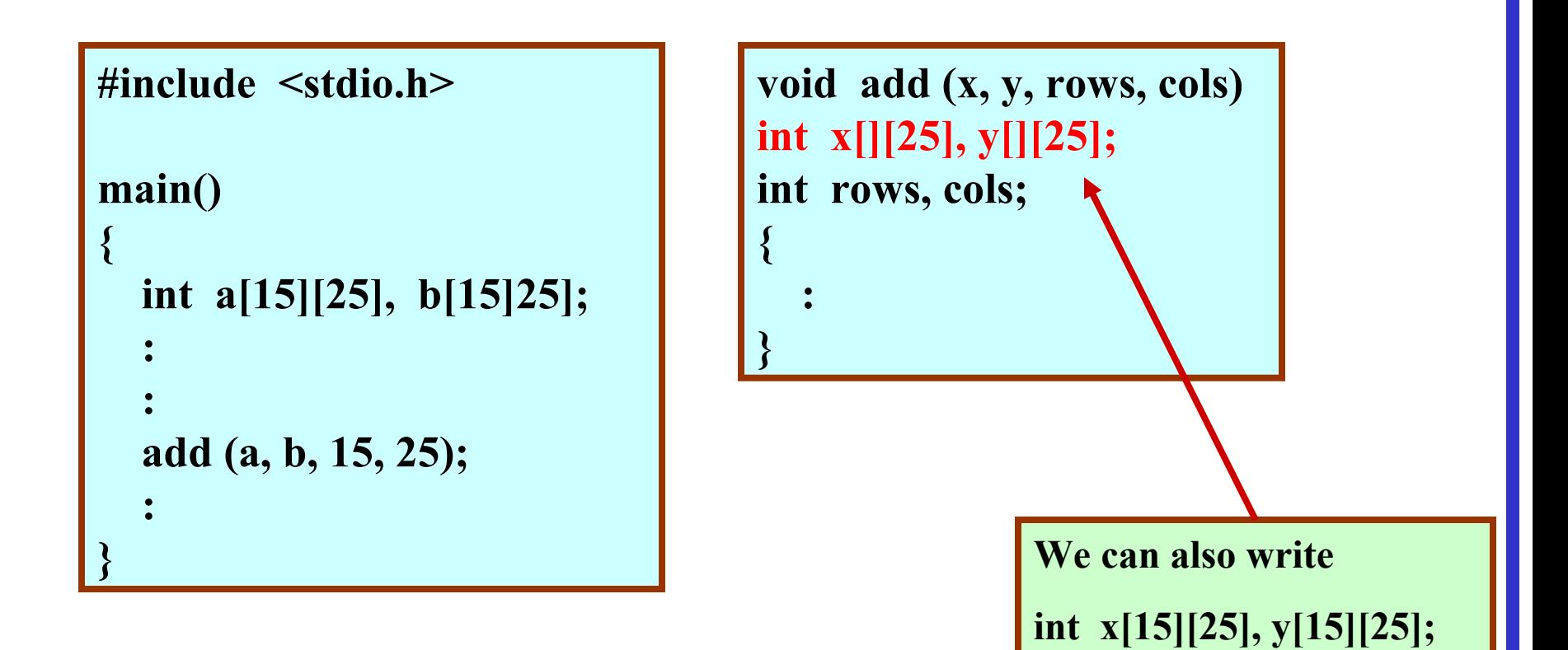

**Dept. of CSE, IIT KGP**

#### **Pointers**

**Dept. of CSE, IIT KGP**

#### **Basic Concept**

- **Within the computer memory, every stored data item occupies one or more contiguous memory cells.**
	- **The number of memory cells required to store a data item depends on its type (char, int, double, etc.).**
- **Whenever we declare a variable, the system allocates memory location(s) to hold the value of the variable.**
	- **Since every byte in memory has a unique address, this location will also have its own (unique) address.**

• **Consider the statement**

 **int xyz = 50;**

- **This statement instructs the compiler to allocate a location for the integer variable xyz, and put the value 50 in that location.**
- **Suppose that the address location chosen is 1380.**

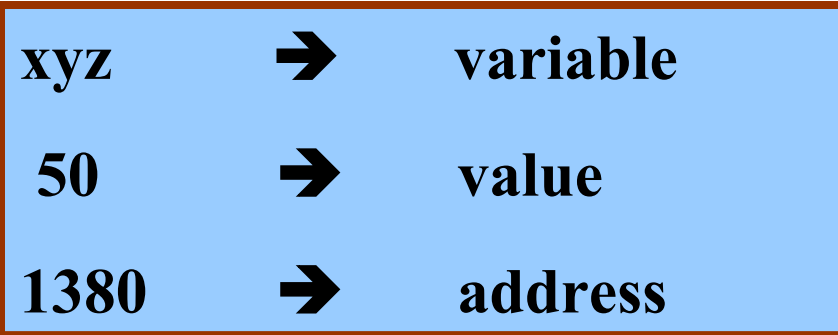

**Dept. of CSE, IIT KGP**

- **During execution of the program, the system always associates the name xyz with the address 1380.**
	- **The value 50 can be accessed by using either the name xyz or the address 1380.**
- **Since memory addresses are simply numbers, they can be assigned to some variables which can be stored in memory.**
	- **Such variables that hold memory addresses are called pointers.**
	- **Since a pointer is a variable, its value is also stored in some memory location.**

#### **Pointers**

• **A pointer is a variable that represents the location (rather than the value) of a data item.**

**Dept. of CSE, IIT KGP**

- **Suppose we assign the address of xyz to a variable p.**
	- **p is said to point to the variable xyz.**

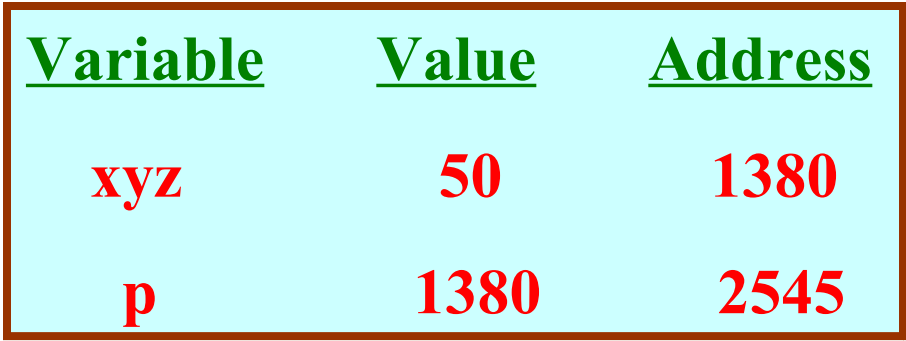

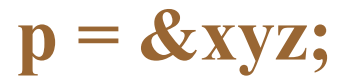

#### **Accessing the Address of a Variable**

- **The address of a variable can be determined using the '&' operator.**
	- **The operator '&' immediately preceding a variable returns the address of the variable.**
- **Example:**

 **p = &xyz;**

– **The address of xyz (1380) is assigned to p.**

• **The '&' operator can be used only with a simple variable or an array element.**

> **&distance &x[0] &x[i-2]**

- **Following usages are illegal: &235**
	- **Pointing at constant.**
	- **int arr[20];**
	- **&arr;**

 **:**

- **Pointing at array name.**
- **&(a+b)**
	- **Pointing at expression.**

#### **Pointer Declarations**

- **Pointer variables must be declared before we use them.**
- **General form:**

 **data\_type \*pointer\_name;**

#### **Three things are specified in the above declaration:**

- **1. The asterisk (\*) tells that the variable pointer\_name is a pointer variable.**
- **2. pointer\_name needs a memory location.**
- **3. pointer\_name points to a variable of type data\_type.**

• **Example:**

 **int \*count; float \*speed;**

• **Once a pointer variable has been declared, it can be made to point to a variable using an assignment statement like:**

 **int \*p, xyz; :**

 **p = &xyz;**

– **This is called pointer initialization.**

#### **Things to Remember**

• **Pointer variables must always point to a data item of the** *same type***.**

```
 float x;
 int *p;
```

```
 :  will result in erroneous output
```
 $p = 8x;$ 

• **Assigning an absolute address to a pointer variable is prohibited.**

```
 int *count;
 :
   count = 1268;
```
# **Accessing a Variable Through its Pointer**

- **Once a pointer has been assigned the address of a variable, the value of the variable can be accessed using the indirection operator (\*).**
	- **int a, b; int \*p; : p = &a;**  $$ **Equivalent to**  $\bf{b} = \bf{a}$

#### **Example 1**

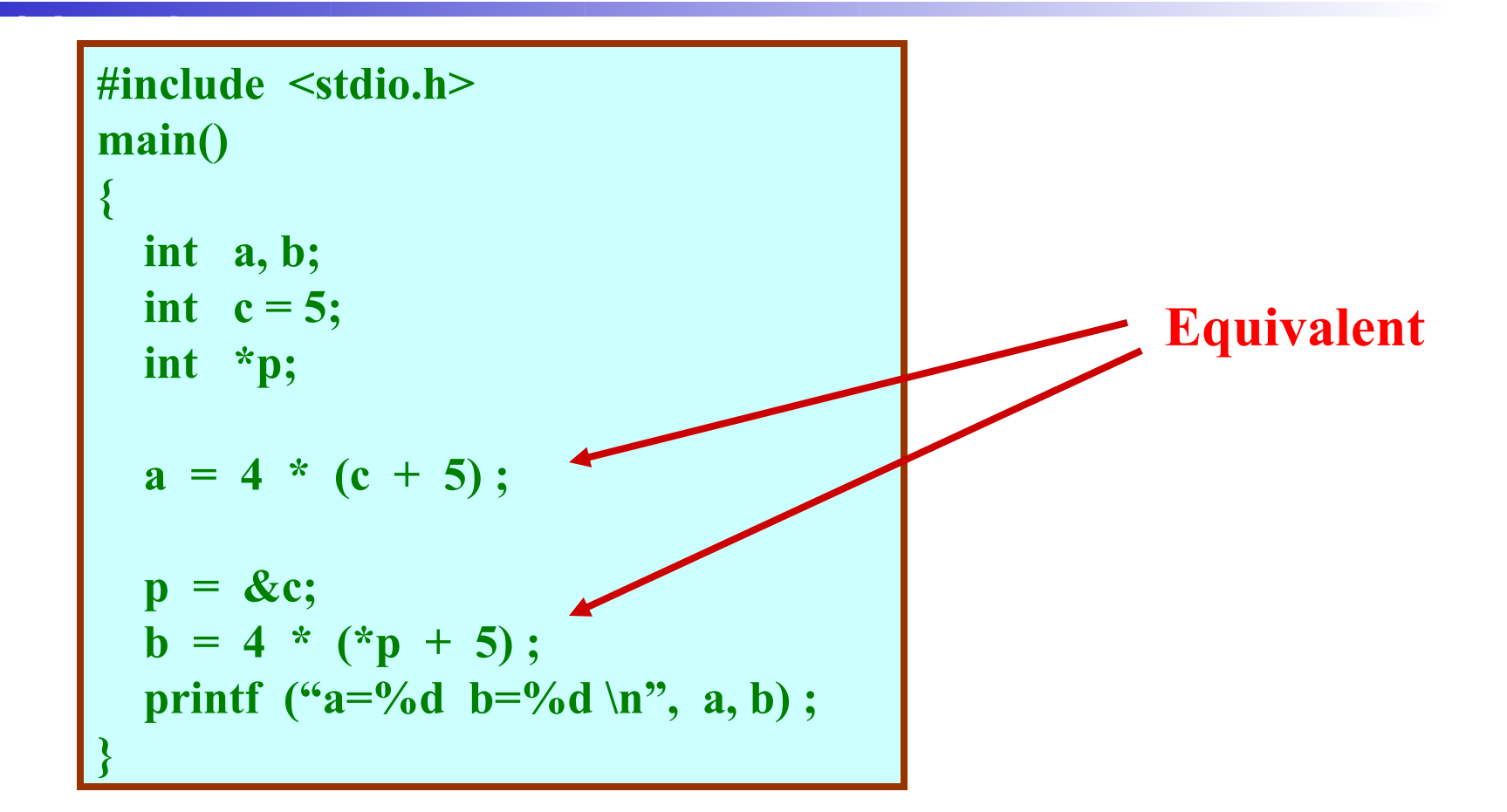

#### **Pointer Expressions**

- **Like other variables, pointer variables can be used in expressions.**
- **If p1 and p2 are two pointers, the following statements are valid:**

```
 sum = *p1 + *p2 ;
 prod = *p1 * *p2 ;
 prod = (*p1) * (*p2) ;
 *p1 = *p1 + 2;
x = *p1 / *p2 + 5;
```
#### **Pointer Arithmetic**

- **What are allowed in C?**
	- **Add an integer to a pointer.**
	- **Subtract an integer from a pointer.**
	- **Subtract one pointer from another (related).**
		- **If p1 and p2 are both pointers to the same array, them p2–p1 gives the number of elements between p1 and p2.**
- **What are not allowed?**
	- **Add two pointers.**

 **p1 = p1 + p2 ;**

– **Multiply / divide a pointer in an expression.**

```
 p1 = p2 / 5 ;
 p1 = p1 – p2 * 10 ;
```
#### **Scale Factor**

• **We have seen that an integer value can be added to or subtracted from a pointer variable.**

```
int *p1, *p2 ;
int i, j;
:
p1 = p1 + 1 ;
p2 = p1 + j ;
p2++ ;
p2 = p2 – (i + j) ;
```
• **In reality, it is not the integer value which is added/subtracted, but rather the scale factor times the value.**

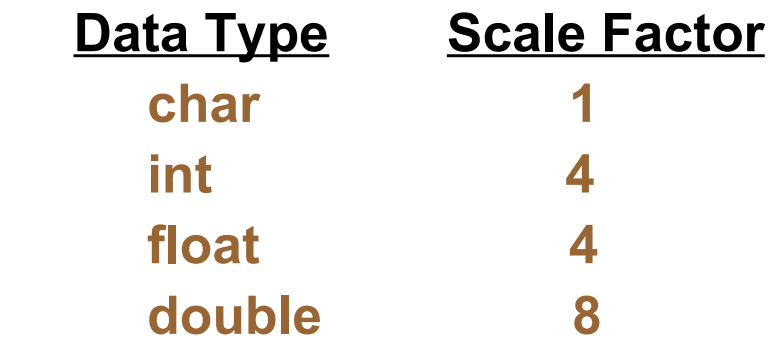

– **If p1 is an integer pointer, then p1++**

 **will increment the value of p1 by 4.**

#### **Passing Pointers to a Function**

- **Pointers are often passed to a function as arguments.**
	- **Allows data items within the calling program to be accessed by the function, altered, and then returned to the calling program in altered form.**
	- **Called call-by-reference (or by address or by location).**
- **Normally, arguments are passed to a function by value.**
	- **The data items are copied to the function.**
	- **Changes are not reflected in the calling program.**

# **Example: passing arguments by value**

```
#include <stdio.h>
main()
{
     int a, b;
    a = 5; b = 20;
     swap (a, b) ;
    printf ("\n a = \%d, b = \%d", a, b);
}
void swap (int x, int y)
{
    int t ;
    t = x;\mathbf{x} = \mathbf{y};
   y = t;}
```
**Output**

 $a = 5, b = 20$ 

**Dept. of CSE, IIT KGP**

# **Example: passing arguments by reference**

```
#include <stdio.h>
main()
{
      int a, b;
     a = 5; b = 20;
      swap (&a, &b) ;
     printf ("\n a = \%d, b = \%d", a, b);
}
void swap (int *x, int *y)
{
      int t ;
     t = *x;\mathbf{\dot{x}}\mathbf{x} = \mathbf{\dot{x}}\mathbf{y};
     \mathbf{\dot{x}}\mathbf{y}=\mathbf{t};
}
```
**Output**

 $a = 20, b = 5$ 

**Dept. of CSE, IIT KGP**

#### **scanf Revisited**

 **int x, y ; printf ("%d %d %d", x, y, x+y) ;**

• **What about scanf ?**

 **scanf ("%d %d %d", x, y, x+y) ;**

 **scanf ("%d %d", &x, &y) ;**

**YES**

**NO**

# **Example: Sort 3 integers**

#### • **Three-step algorithm:**

- **1. Read in three integers x, y and z**
- **2. Put smallest in x**
	- **Swap x, y if necessary; then swap x, z if necessary.**
- **1. Put second smallest in y**
	- **Swap y, z if necessary.**

```
#include <stdio.h>
main()
{
    int x, y, z ;
      ………..
    scanf ("%d %d %d", &x, &y, &z) ;
   if (x > y) swap (\& x, \& y);if (x > z) swap (x, \&z);if (y > z) swap (\& y, \& z);
      ………..
}
```
**Dept. of CSE, IIT KGP**

#### **sort3 as a function**

```
#include <stdio.h>
main()
{
    int x, y, z ;
 ………..
    scanf ("%d %d %d", &x, &y, &z) ;
    sort3 (&x, &y, &z) ;
 ………..
}
void sort3 (int *xp, int *yp, int *zp)
{
   if (*xp > *yp) swap (xp, yp);if (*xp > *zp) swap (xp, zp);if (*yp > *zp) swap (pp, zp);
}
```
**Dept. of CSE, IIT KGP**

- **Why no '&' in swap call?**
	- **Because xp, yp and zp are already pointers that point to the variables that we want to swap.**

# **Pointers and Arrays**

#### • **When an array is declared,**

- **The compiler allocates a base address and sufficient amount of storage to contain all the elements of the array in contiguous memory locations.**
- **The base address is the location of the first element (index 0) of the array.**
- **The compiler also defines the array name as a constant pointer to the first element.**

#### **Example**

• **Consider the declaration:**

 **int x[5] = {1, 2, 3, 4, 5} ;**

– **Suppose that the base address of x is 2500, and each integer requires 4 bytes.**

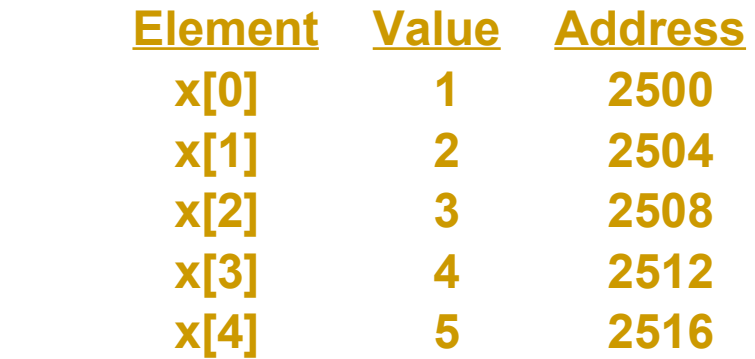

 **x = &x[0] = 2500 ;**

 $p = x$ ; and  $p = 8x[0]$ ; are equivalent.

- **We can access successive values of x by using p++ or p- to move from one element to another.**
- **Relationship between p and x:**

**p = &x[0] = 2500 p+1 = &x[1] = 2504 p+2 = &x[2] = 2508 p+3 = &x[3] = 2512**  $p+4 = 8x[4] = 2516$  \*(p+i) gives the

 **value of x[i]**

# **Example: function to find average**

```
#include <stdio.h>
main()
```
**{**

**}**

```
 int x[100], k, n ;
```

```
 scanf ("%d", &n) ;
```

```
 for (k=0; k<n; k++)
   scanf ("%d", &x[k]) ;
```

```
 printf ("\nAverage is %f", 
                      avg (x, n));
```

```
float avg (array, size)
int array[], size ;
```

```
 int *p, i , sum = 0;
```

```
p = array;
```
**{**

**}**

```
for (i=0; i<size; i++)
   sum = sum + * (p+i);
```

```
 return ((float) sum / size);
```